# **IT UNIT Faculty of agriculture Damietta university**

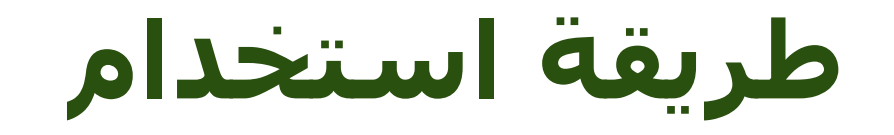

**مكتبة الوسائط المتعددة Digital media library** 

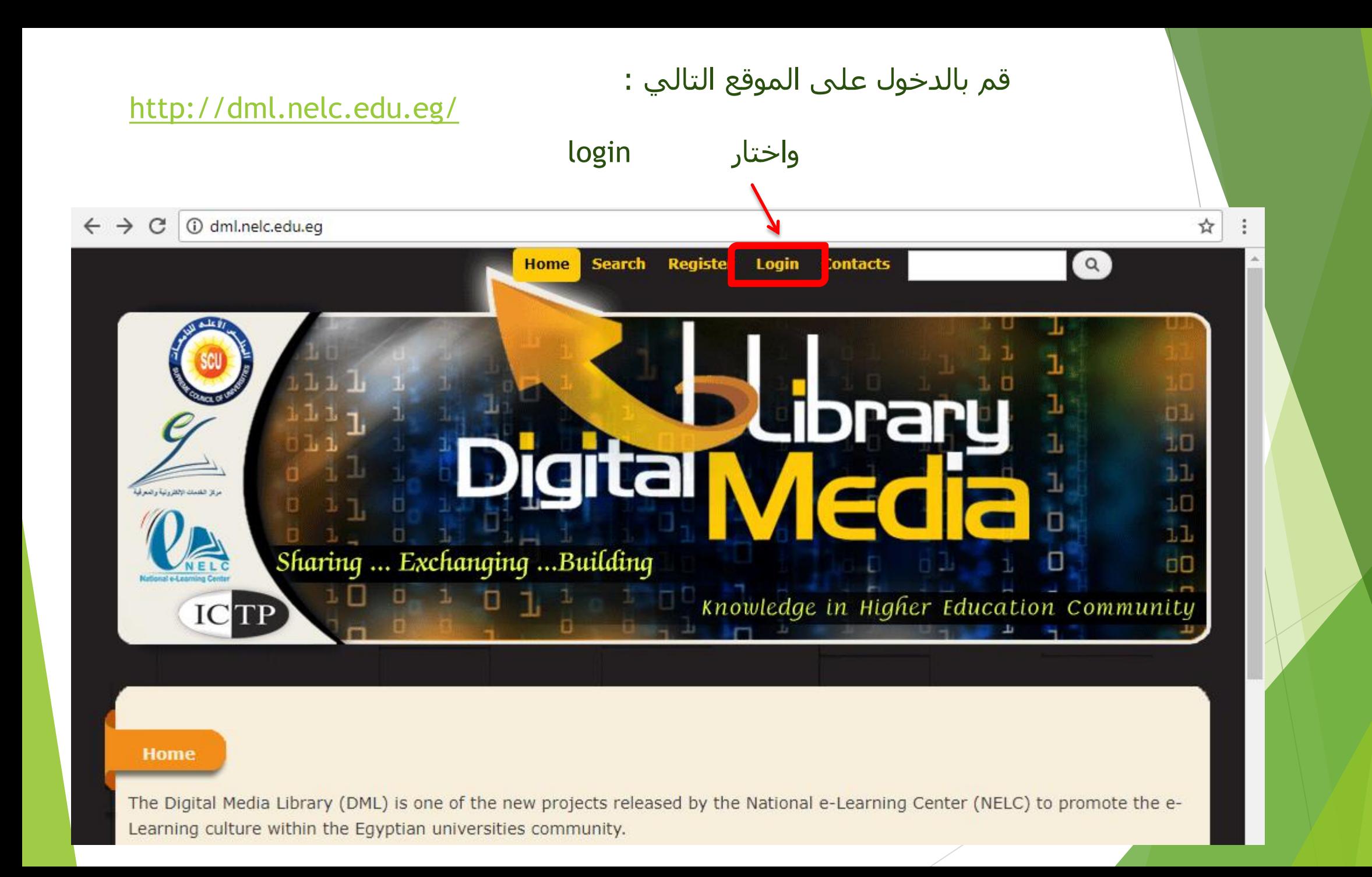

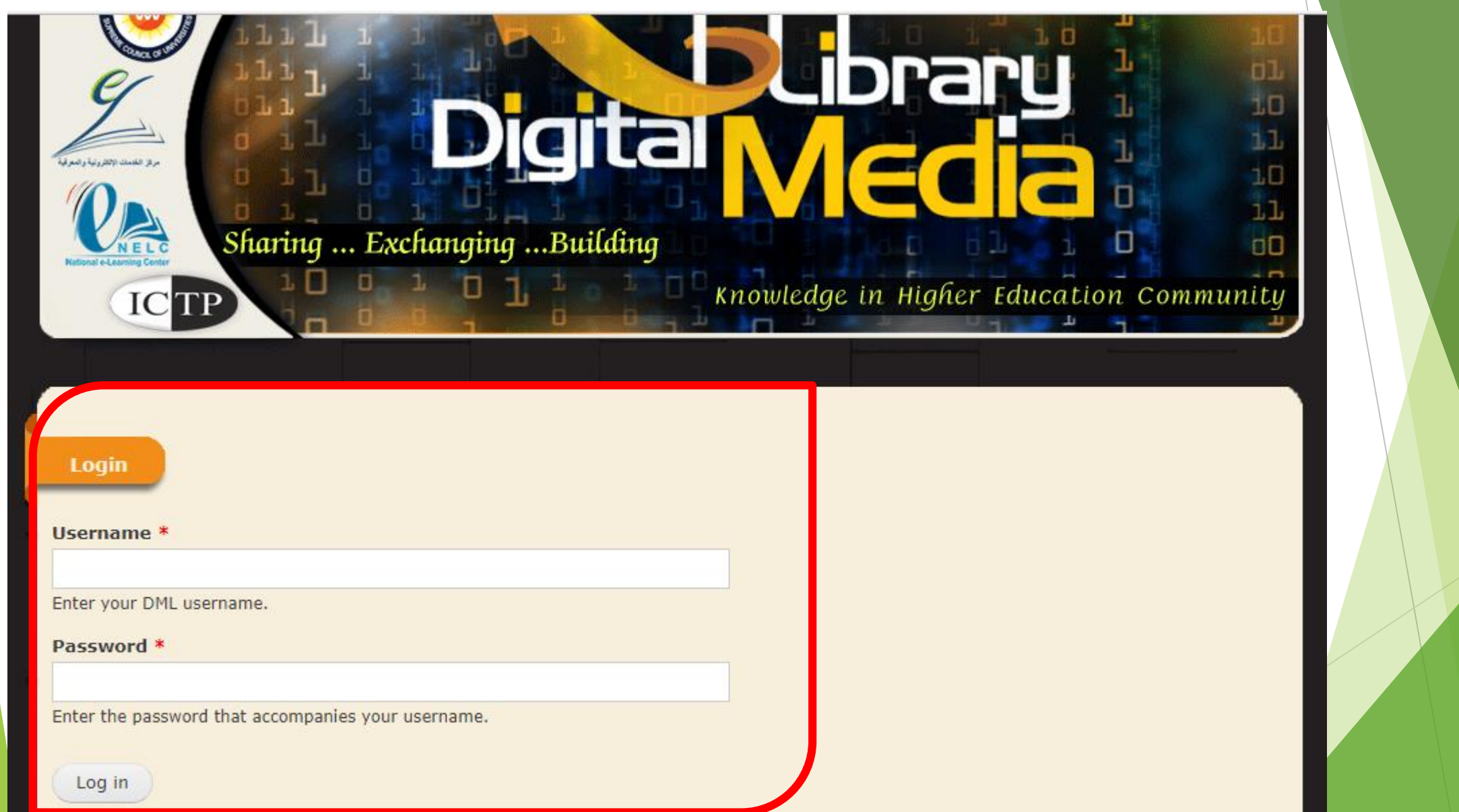

## 1 dml.nelc.edu.eg/user

# mnour2000

**Full Name:** 

Mohamed Nour-Eldin Farid Hamad

**ID NO.:** 

26905041100592

**Birth Date:** 

Sunday, May 4, 1969 **Address:** 

Damietta University

# History

**Member for** 1 month 2 weeks

**Upload C.V.:** 4 1512015.pdf **University:** Damitta university **College:** Faculty of Agriculture - كلبة الزراعة -**Department:**  $Dairy - \sqrt{2}$ 

تظهر بعد الدخول بالحساب<br>| ثم نختار زر Home

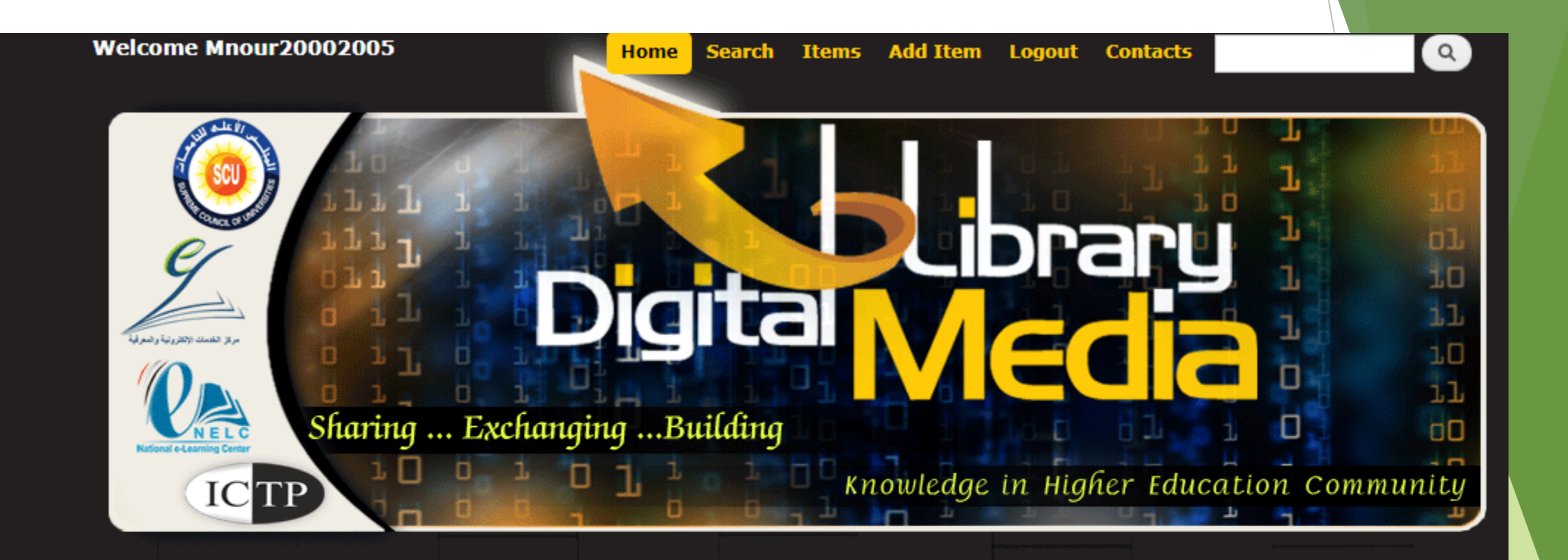

#### **Home**

The Digital Media Library (DML) is one of the new projects released by the National e-Learning Center (NELC) to promote the e-Learning culture within the Egyptian universities community.

It aims to publish various patterns of e-content produced by faculties' staff members and make it available to all students FREE OF CHARGE.

### **Home**

The Digital Media Library (DML) is one of the new projects released by the National e-Learning Center (NELC) to promote the e-Learning culture within the Egyptian universities community.

It aims to publish various patterns of e-content produced by faculties' staff members and make it available to all students FREE OF CHARGE.

### **Recent Items**

مشروع نخرج 1 الحركات الفنية الحديثة2 المركات الفنية الحديثة chemical constitution and theory of dyeing طرق وأساليب العزف المختلفة على ألة القانون

# **Most Viewed Items** (1,776) الصدام العثماني الصفوي والمملوكي Definition of Biotstatsitics (1,553) (1,281) النَّوسع العثماني في أوروبا (1,210) طريقة تقدير محيط الأرض لإيراتوستين (1,096) سليمان القانوني والمغرب العربي

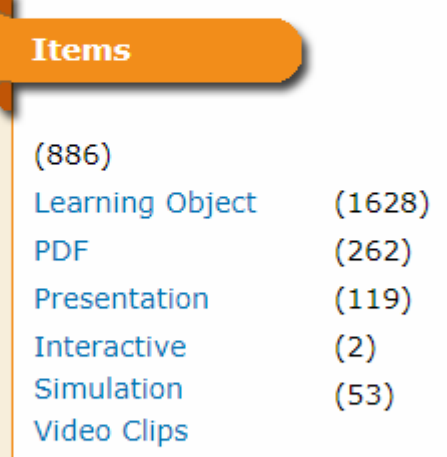

No. Of Items 2950

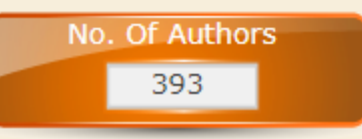

**Visitors Counter** 13,946

سليمان-القانوني-وال<mark>ي</mark>

# Search Just

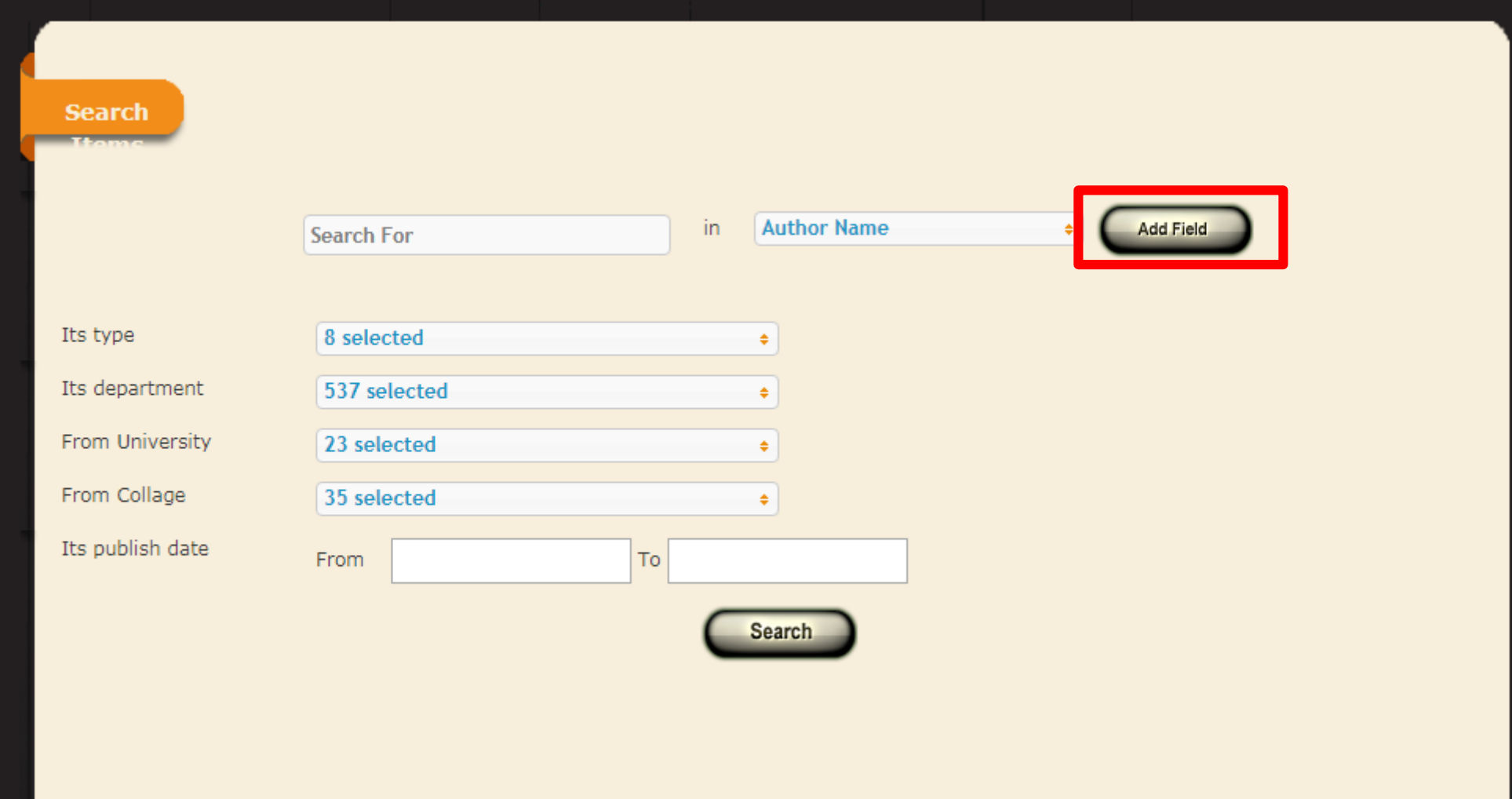

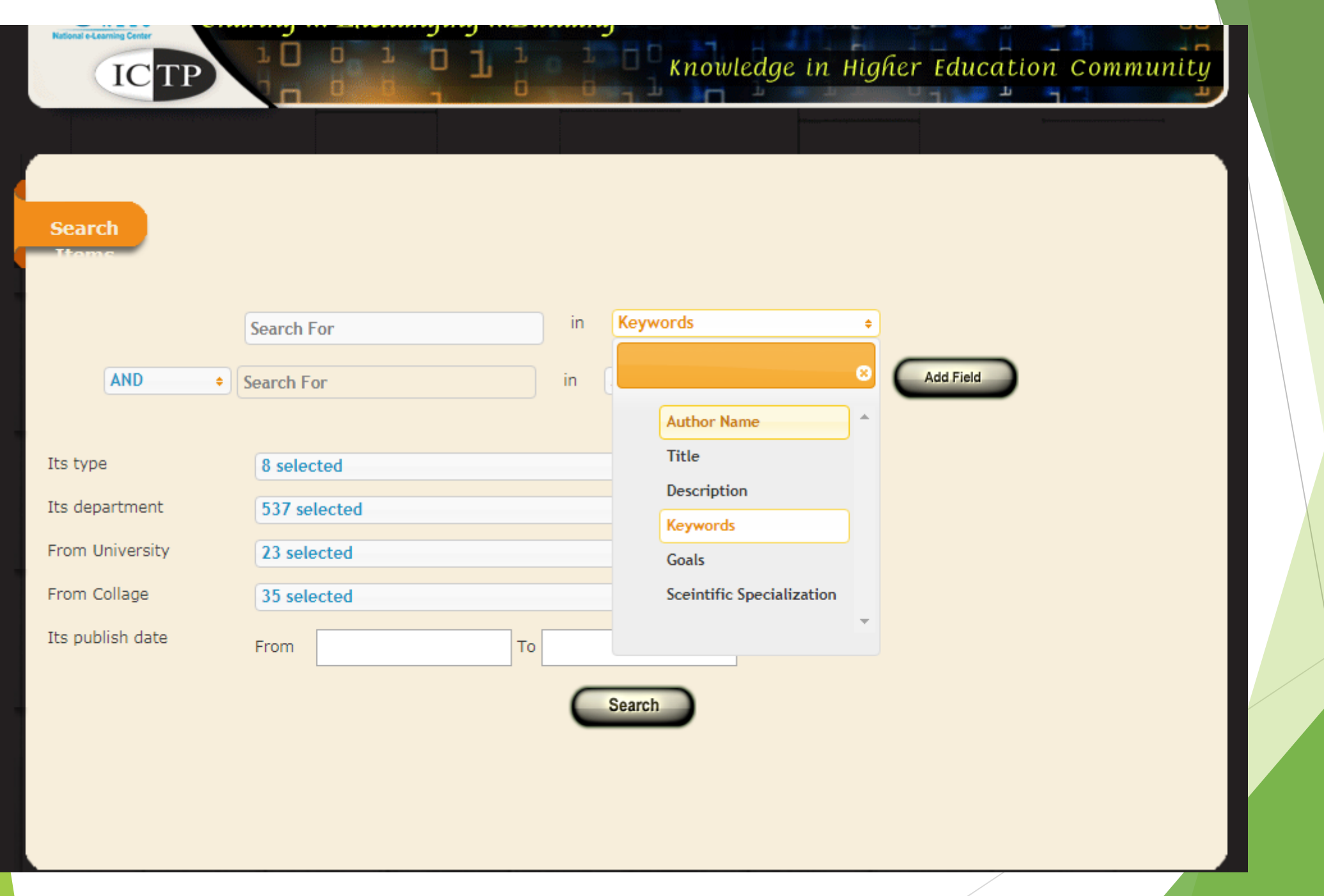

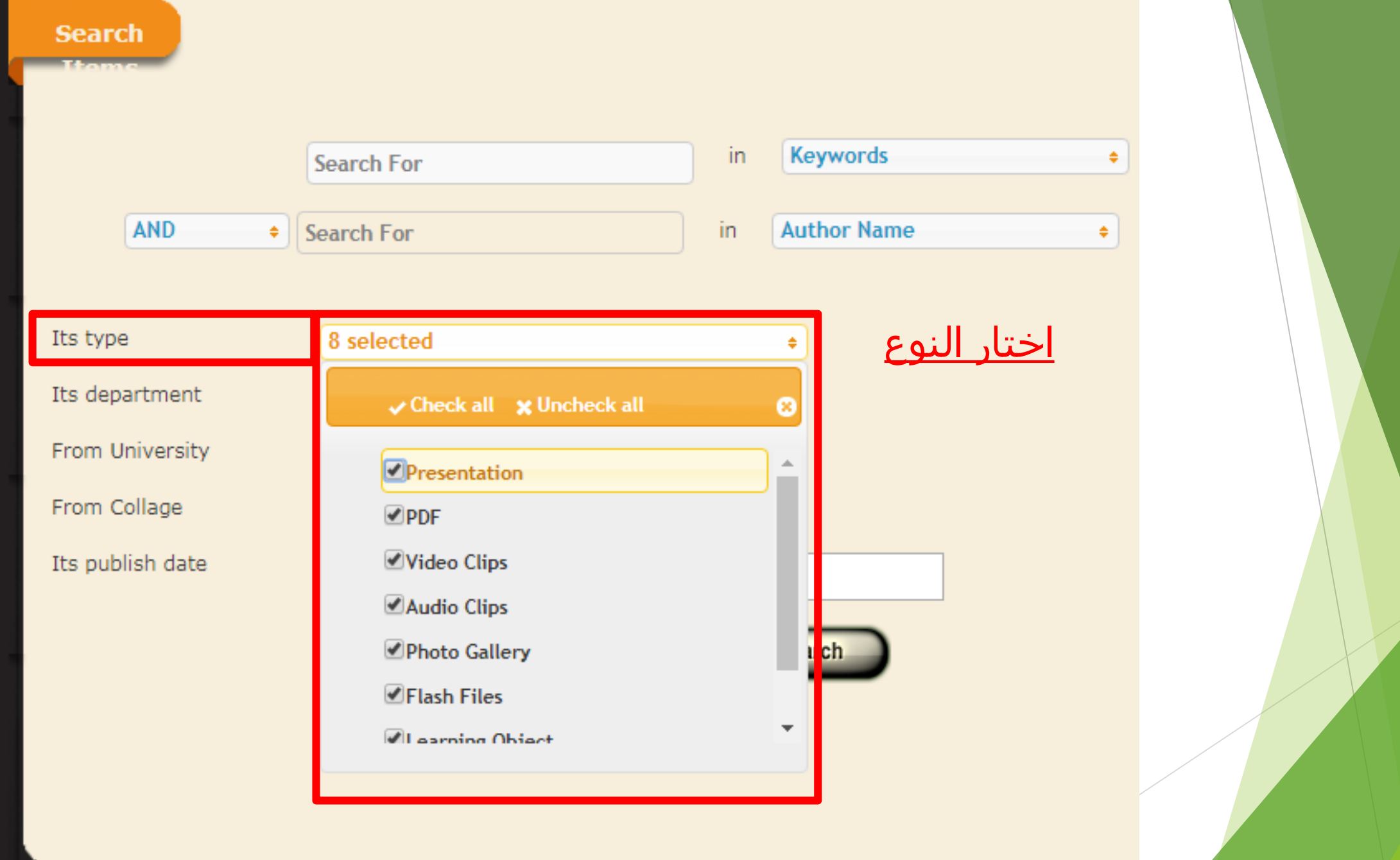

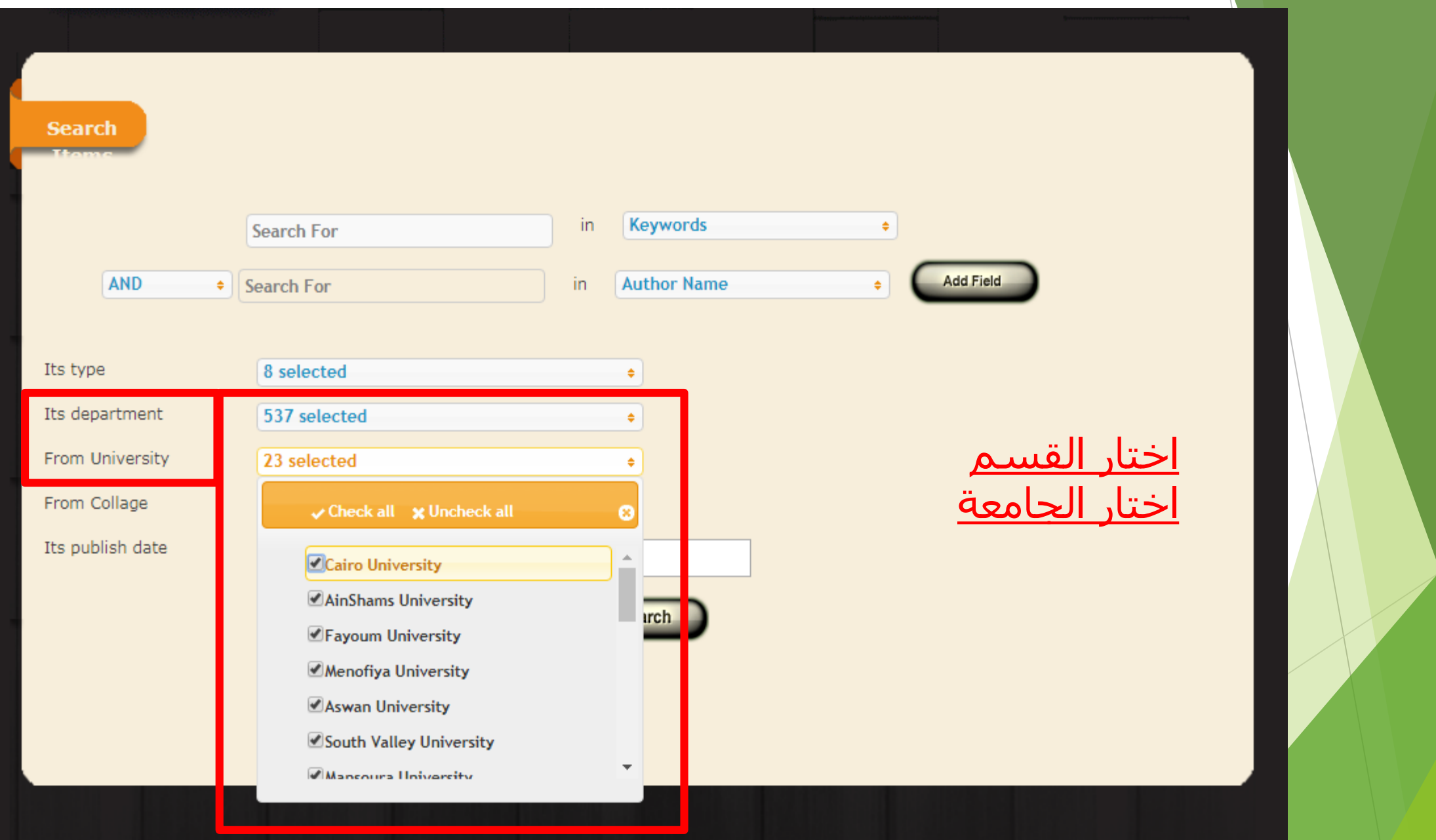

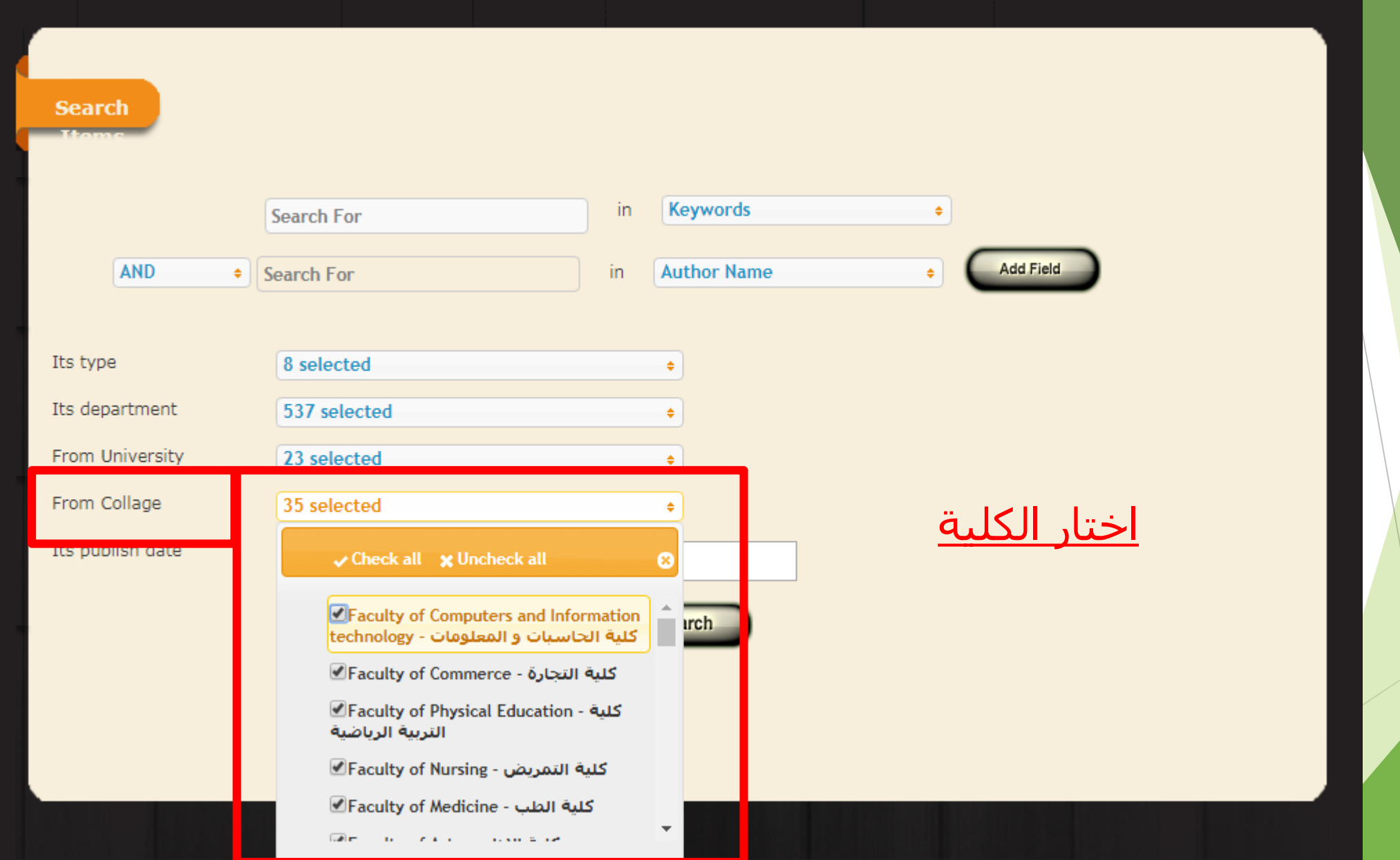

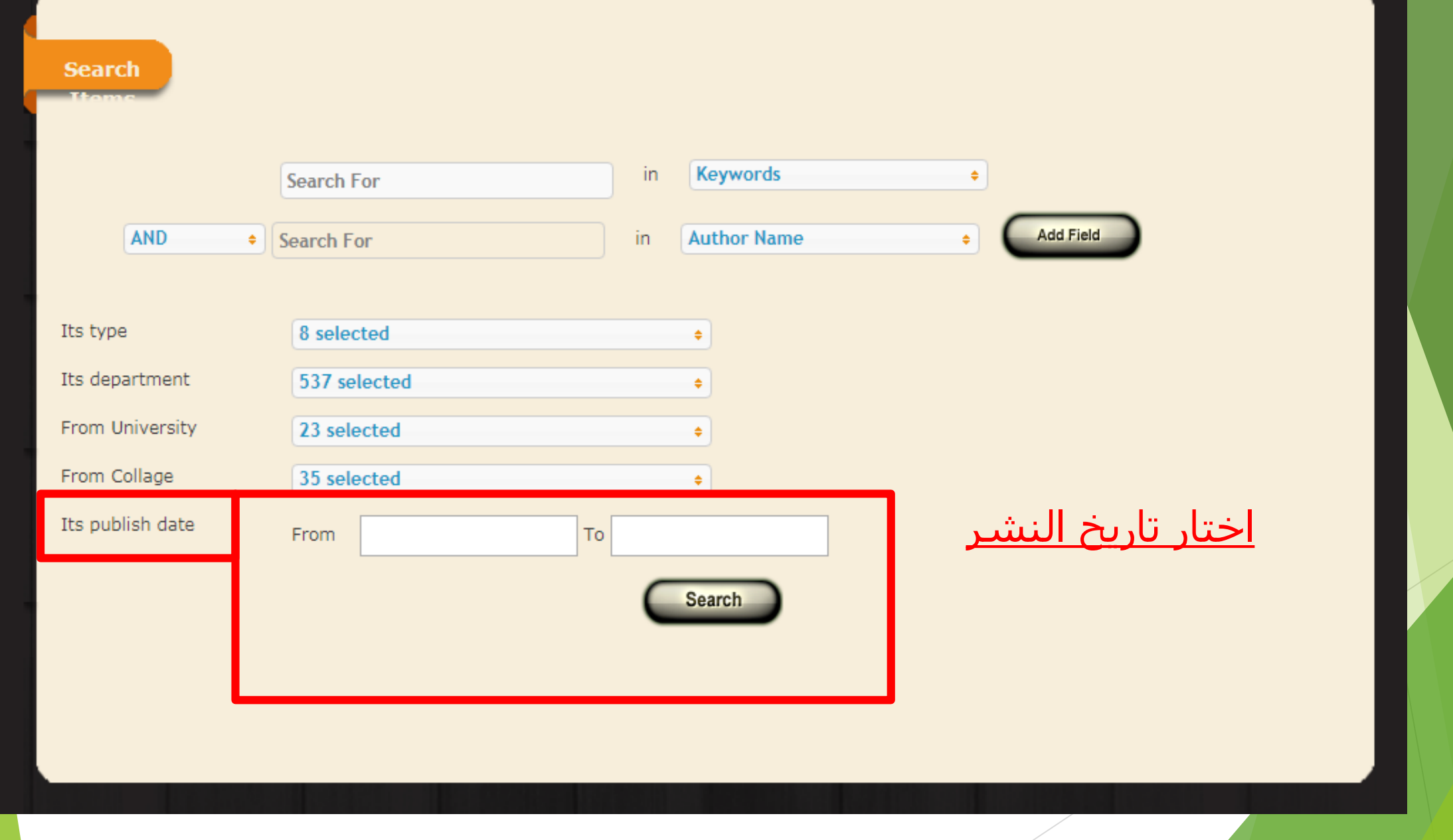

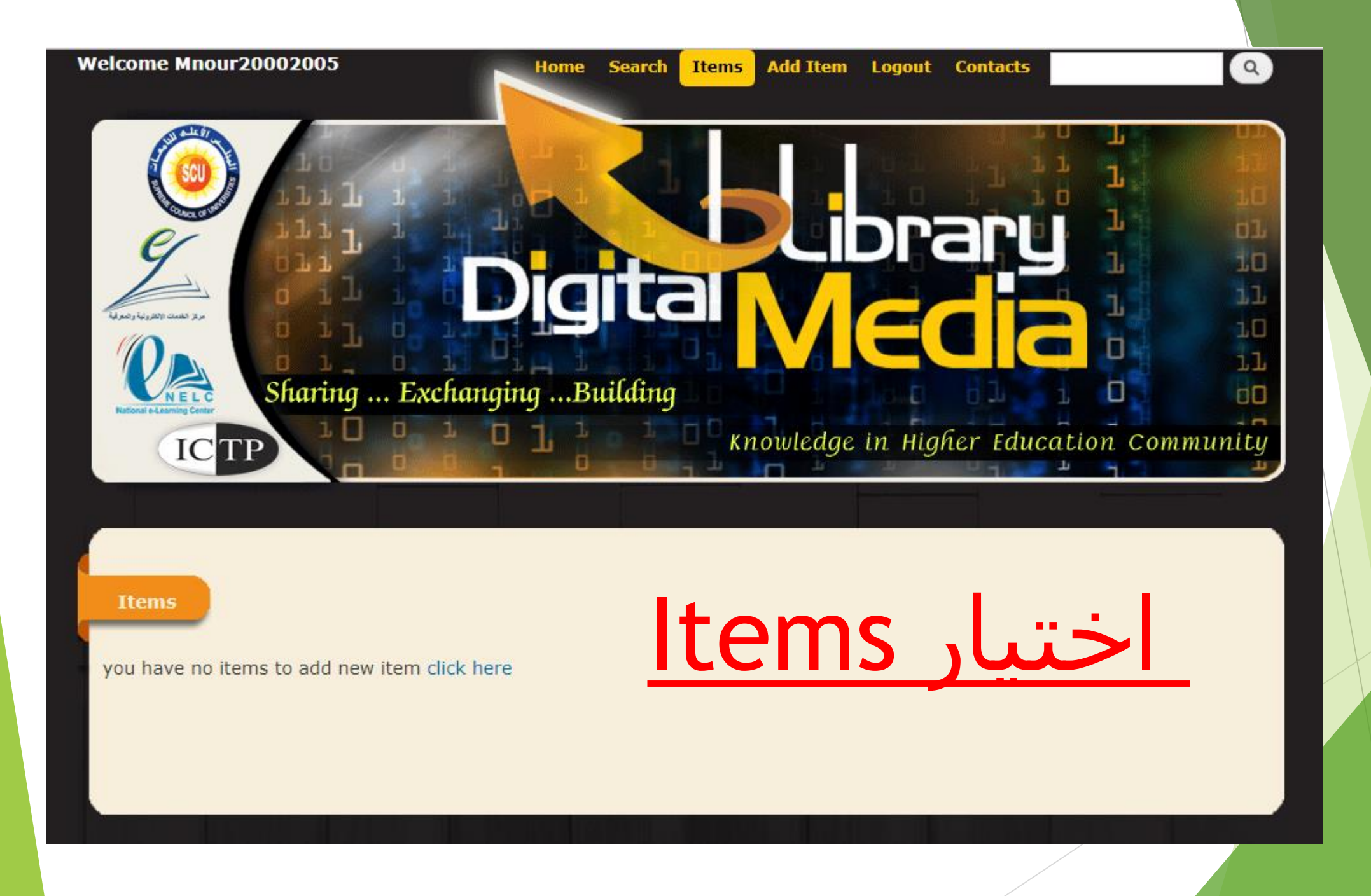

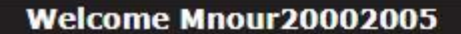

 $\alpha$ 

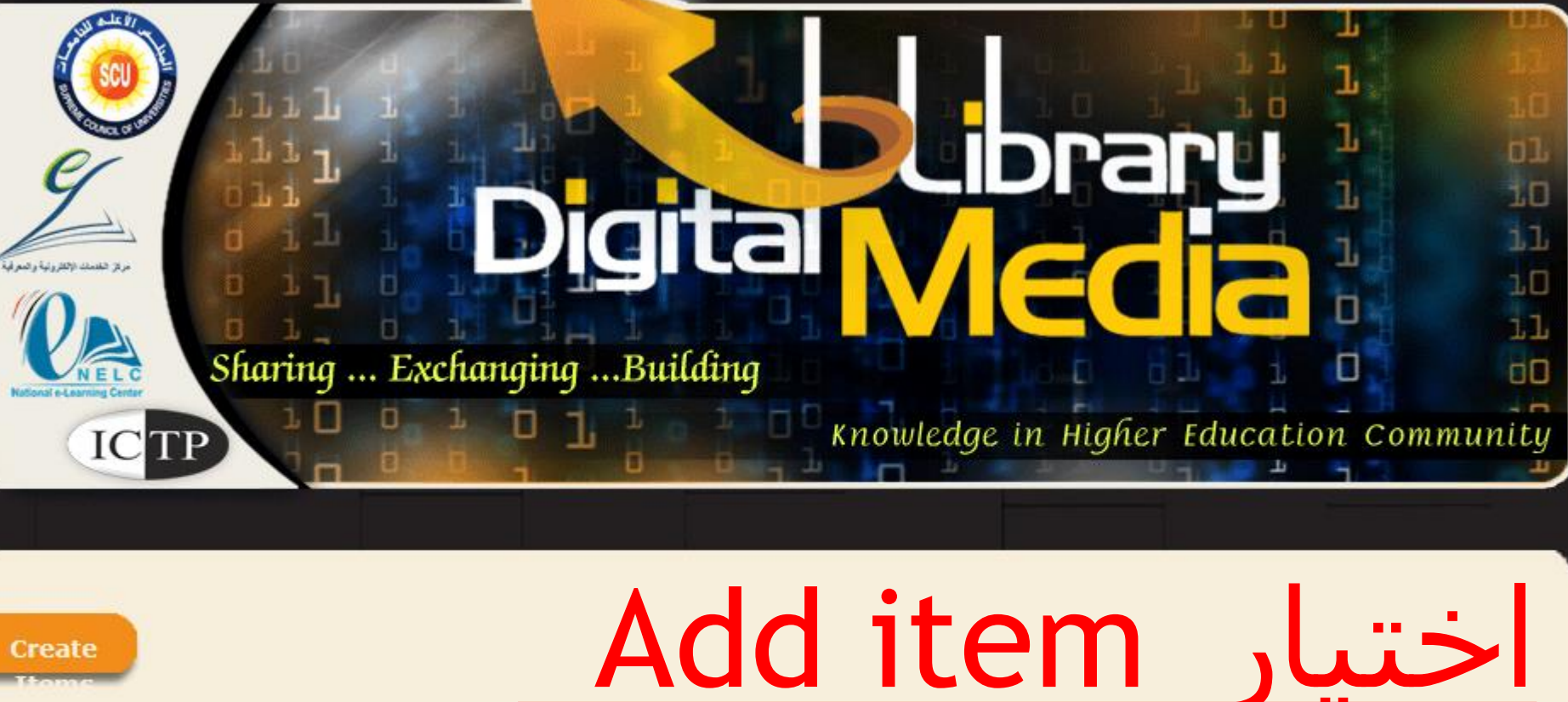

Title \*

A field replacing node title.

**Scientific Specialization \*** 

**Production Date \*** 

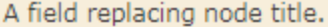

**Scientific Specialization \*** 

### **Production Date \***

E.g., 11/27/2017

**Target Group \*** 

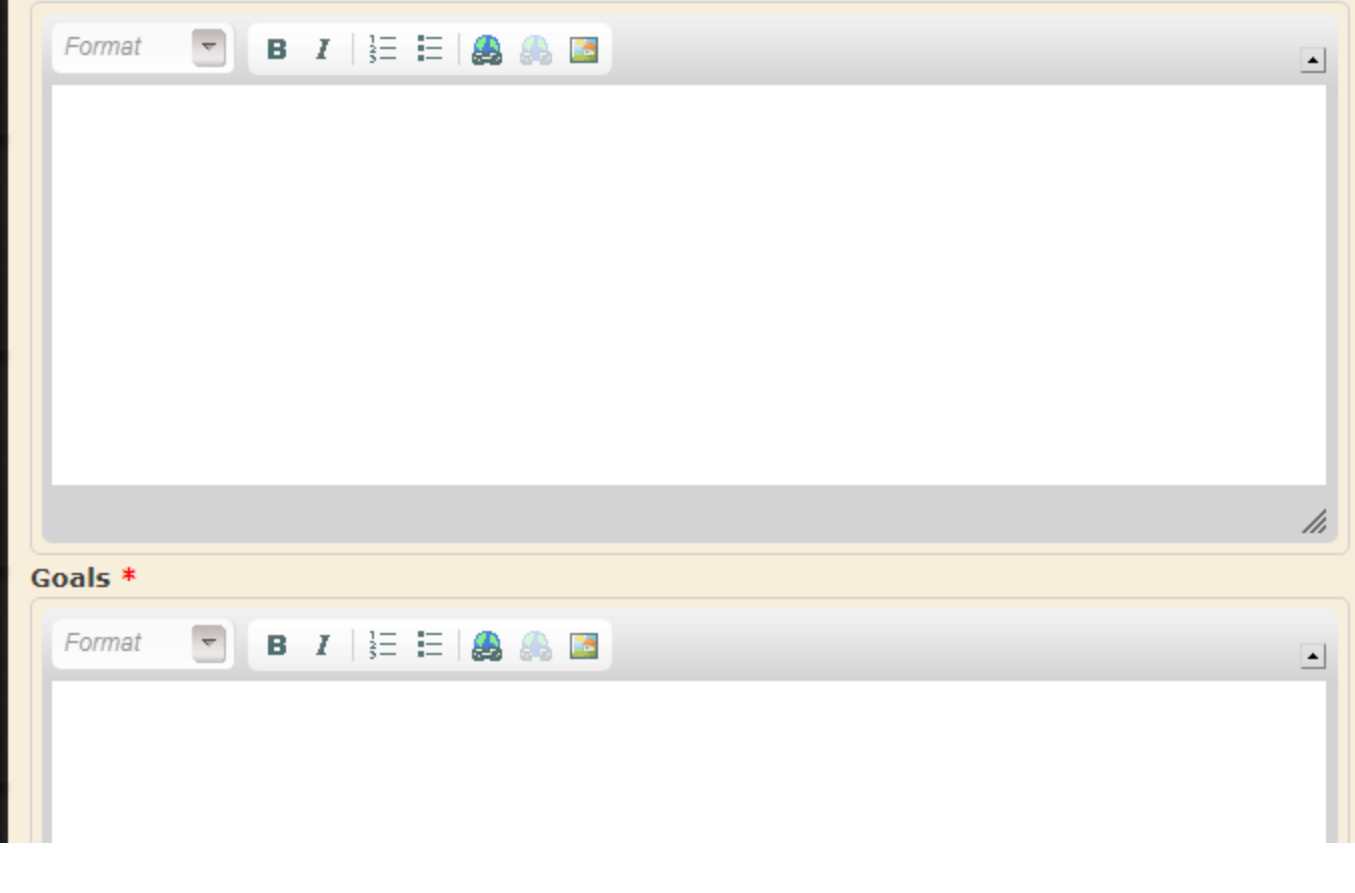

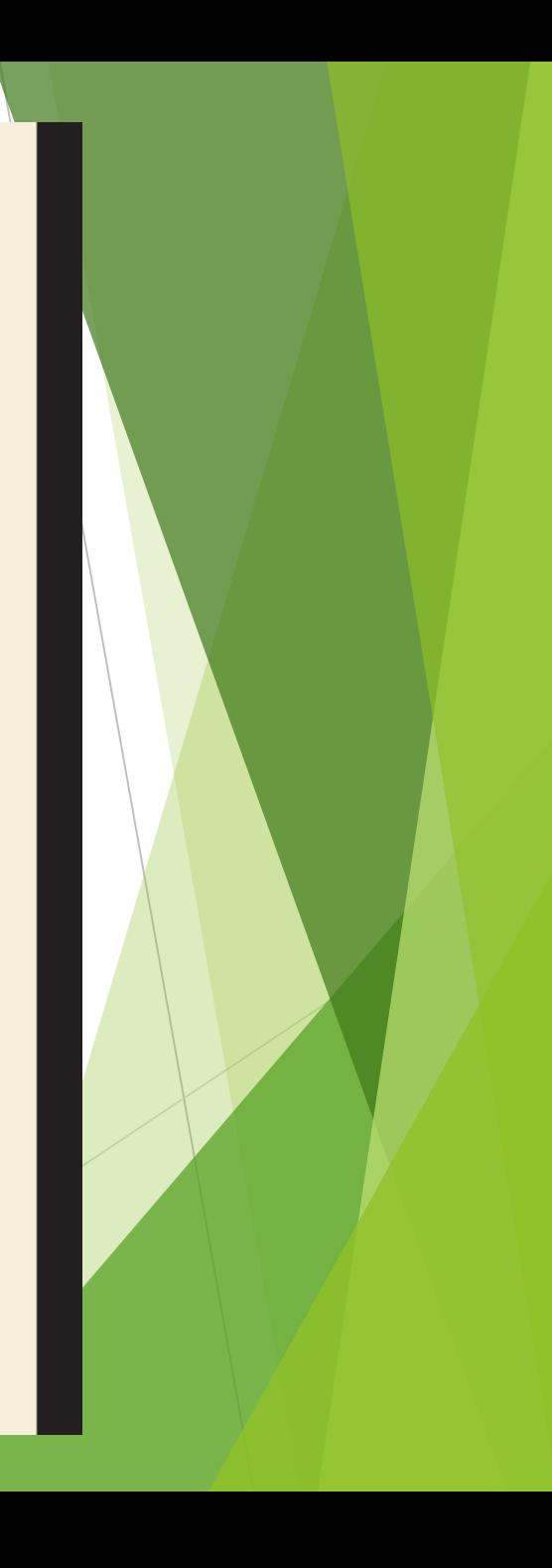

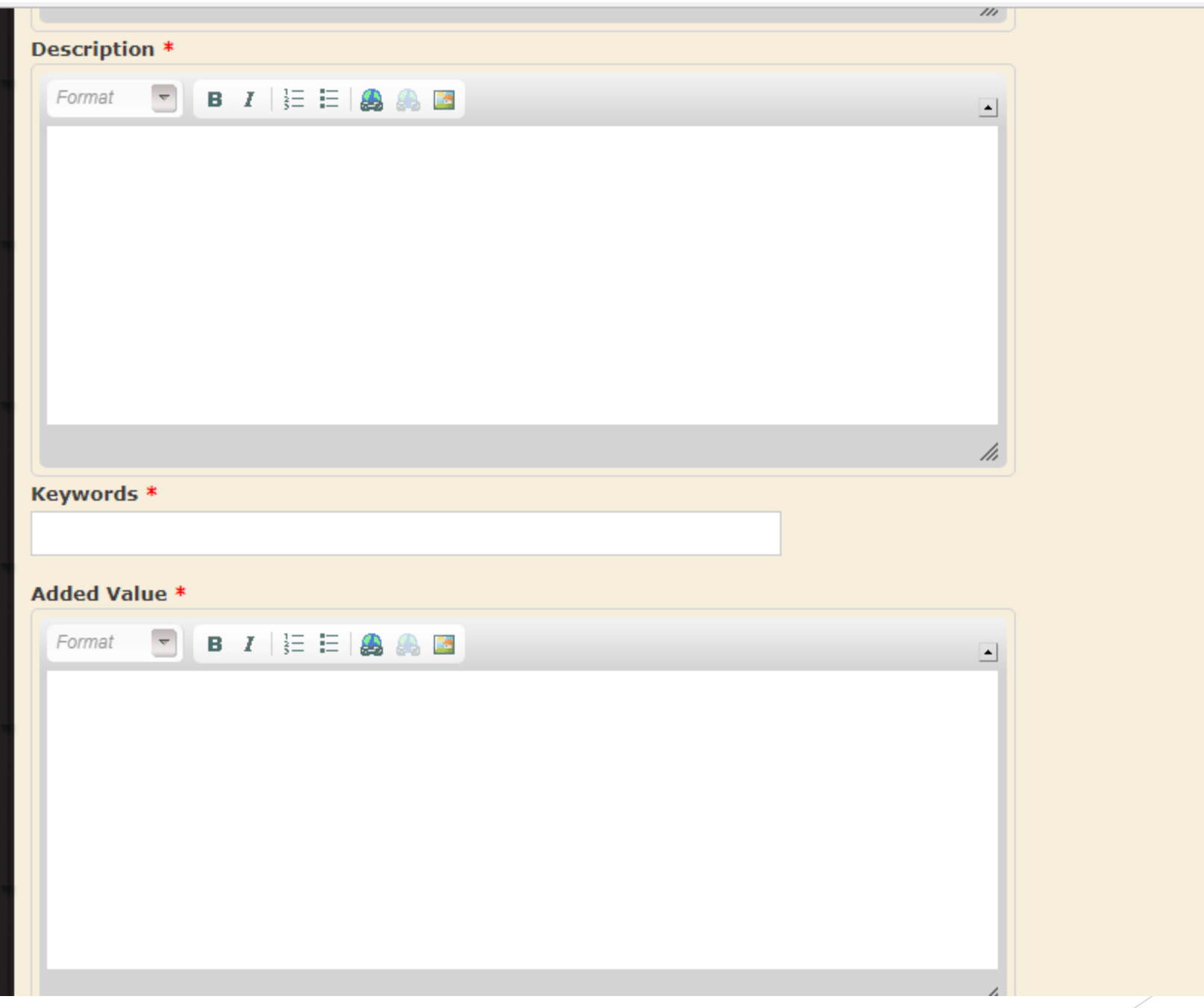

### Type \*

- Select a value -

### - Select a value -

PDF

Presentation

Video Clips

**Audio Clips** 

Photo Gallery

Flash File

Learning Object

**Interactive Simulation** 

Files must be less than 50 MB. Allowed file types: swf zip pdf ppt pps mp4 mp3.  $\blacktriangledown$ 

 $\frac{1}{2}$ 

Save

### Type \*

- Select a value -

Type field is required.

### File \*

Choose File No file chosen

**Allowed file extensions:** 

· swf for types: Flash file, Simulations, Photo gallery

/i.

- · mp3 for types: audio file
- · mp4 for types: video file
- · zip for types: Learning object
- pdf for types: PDF
- ppt,pps for types: Presentation

Files must be less than 50 MB. Allowed file types: swf zip pdf ppt pps mp4 mp3.

Save

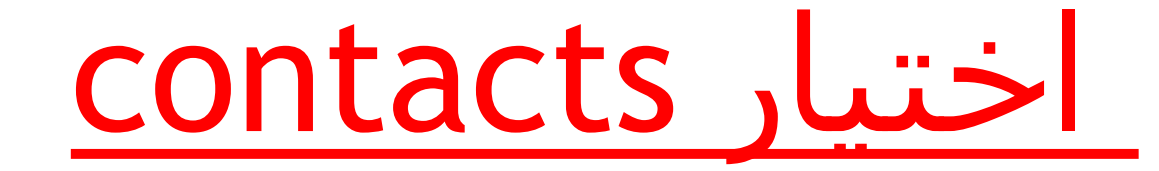

## **Contact Us**

For more information please contact

- Tel: +2 02 37742347 Ext: 2000
- Mob: 0111-7738117
- Fax: +2 02 235706471
- Email: contact@nelc.edu.eg , dml@nelc.edu.eg ×
- Address: The Supreme Council of Universities, Cairo University Campus Third Floor 13613 Giza Egypt ٠

away y steat engineers.

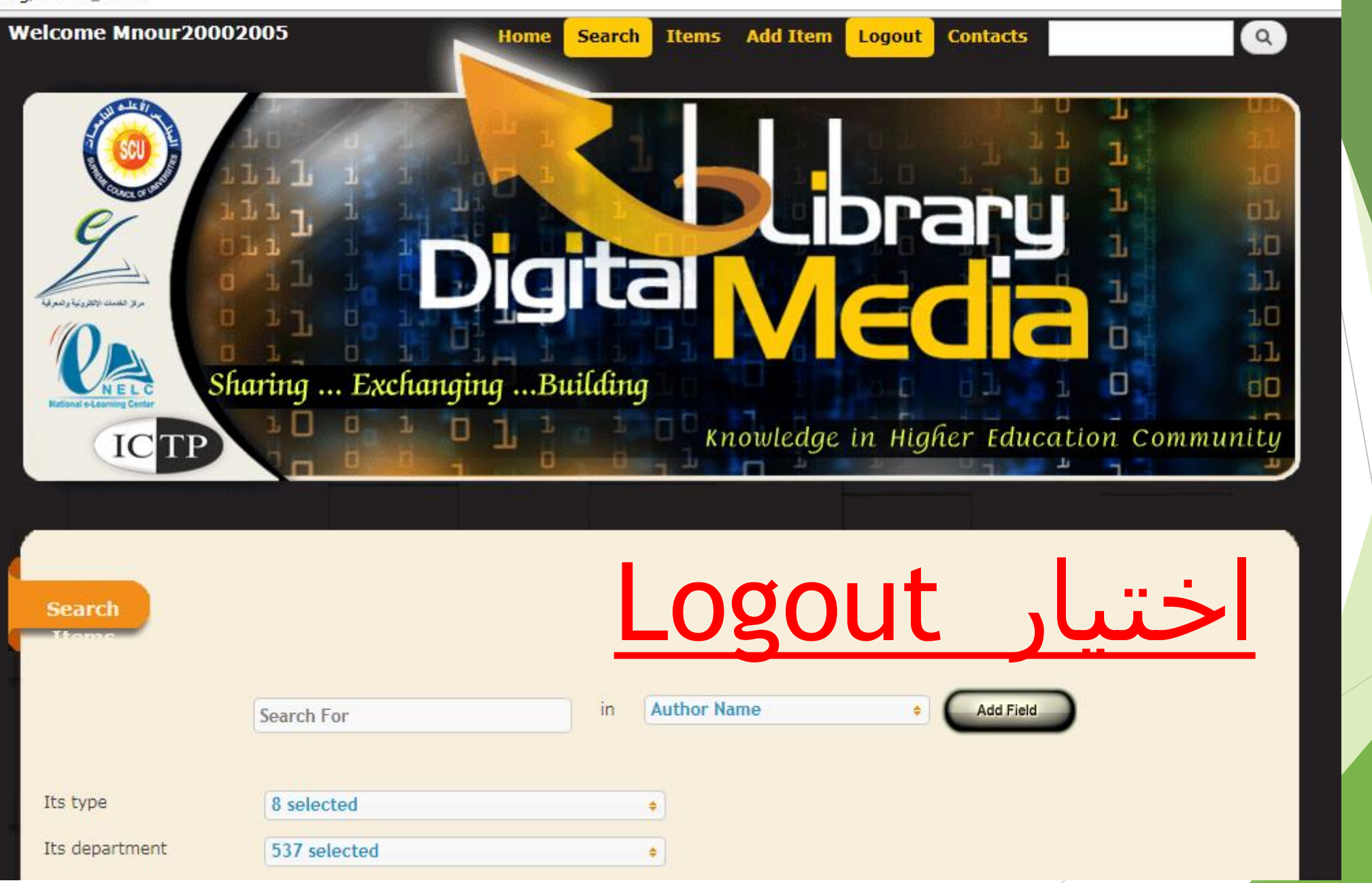